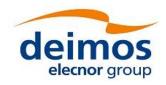

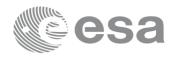

# **EARTH OBSERVATION MISSION CFI SOFTWARE**

## Release Notes - Version 4.17

This document describes the changes introduced in this release of the Earth Observation Mission CFI Software.

Visit us at <a href="http://eop-cfi.esa.int/index.php/mission-cfi-software/eocfi-software">http://eop-cfi.esa.int/index.php/mission-cfi-software/eocfi-software</a> for more.

## 1 USER SUPPORT

For any question related to the usage of the EOCFI or to report a problem, please contact:

#### **EOCFI Software Support Team**

e-mail: cfi@eopp.esa.int

## 2 NEW FEATURES

| Ref./EOCFI-ANR- | Description                                                                                                    |
|-----------------|----------------------------------------------------------------------------------------------------|
| 0740            | Added support for Generic DEM raster format                                                                                                    |
| 0762<br>0771    | Updated Java API to allow explicitly release resources.  This change effectively aligns the Java API with the C API. The Java constructors are mapped to the C *_init() functions, and the newly available Java .close() methods are mapped to the *_close() functions. Given the explicit resource management, the implementation was also simplified to avoid unnecessary object copies between Java and C native interfaces. |
| 0778            | Enabled direct grid access to DEM cell values                                                                                                    |

#### 3 SOLVED PROBLEMS

| Ref./EOCFI-ANR- | Description                                                                                                    |
|-----------------|----------------------------------------------------------------------------------------------------|
| 0743            | Corrected leap second representation when converting Processing time to ASCII format                                  |
| 0752            | Corrected the setup of custom azimuth/elevation when using xp_set_az_el_definition                                    |
| 0753            | Corrected orbit initialization when using xo_orbit_init_def with inclination                                          |
| 0754            | Corrected orbit initialization to ensure xo_orbit_init_def and xo_orbit_init_file produce the same result             |
| 0758            | Corrected handling of Swath Definition Files when using type XV_FILE_STF                                              |
| 0769            | Removed spurious error messages generated during orbit initialization due to internal error handling issue            |
| 0772            | Corrected orbit initialization from CryoSat DORIS Navigation files                                                    |
| 0781            | Corrected DEM intersection solution when using XP_STD_INIT Atmosphere                                                 |
| 0782            | Removed spurious error messages generated during time initialization due to internal error handling issue             |
| 0783            | Corrected time/orbit initialization based on DORIS Navigation files                                                   |
| 0784            | Removed spurious error messages generated during orbit initialization from ORBPRE files                               |
| 0785            | Adjust orbit validation diagnostics obtained after reading multiple POD orbit files                                   |
| 0787            | Removed spurious warning messages generated when loading Orbit Scenario File                                          |
| 0788            | Removed restriction regarding presence of J2000 Navigation packets in DORIS Navigation files (affecting C++ API only) |
| 0791            | Corrected crash on call to xp_target_range                                                                            |
| 0792            | Corrected OSF-based orbit initialization against the time initialized from ROF orbit file                             |
| 0793            | Corrected the time conversion from XL_PROC to XL_ASCII_CCSDSA_COMPACT                                                 |
| 0798            | Corrected Swath initialization to allow using initialized Atmosphere definition                                       |
| 0799            | Corrected the setup of default satellite XL_SAT_DEFAULT5                                                              |

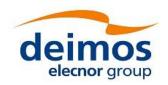

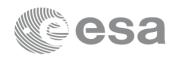

#### 4 RELEASE DESCRIPTION

#### 4.1 Software

Earth Observation Mission CFI Software 4.17 is composed of the following libraries:

| Library Name  | Version | Issue Date  |
|---------------|---------|-------------|
| File Handling |         |             |
| Data Handling |         |             |
| Lib           |         |             |
| Orbit         | 4.17    | 28 May 2019 |
| Pointing      |         |             |
| Visibility    |         |             |
| EECommon (*)  |         |             |

(\*) only C++ and JAVA APIs

The core API of the above libraries is written in C and provides an API for C, C++ and Java.

The libraries installation packages are available for download at the following URL (registration required):

http://eop-cfi.esa.int/index.php/mission-cfi-software/eocfi-software/branch-4-x/eocfi-v4x-download

#### 4.2 Documentation

The following documents are available:

| Туре    | Document Name                      | Version |
|---------|------------------------------------|---------|
|         | Mission Conventions Document       |         |
| General | General Software User Manual       |         |
|         | Quick Start Guide                  |         |
|         | File Handling Software User Manual |         |
|         | Data Handling Software User Manual | 4.17    |
| C API   | Lib Software User Manual           |         |
|         | Orbit Software User Manual         |         |
|         | Pointing Software User Manual      |         |
|         | Visibility Software User Manual    |         |

The documentation is available for download (with C++ and Java APIs also available on-line) at the following URL: http://eop-cfi.esa.int/index.php/mission-cfi-software/eocfi-software/branch-4-x/eocfi-v4x-documentation

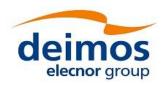

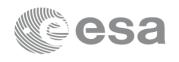

The Earth Observation Mission CFI Software file formats are specified in the EO Mission Software File Format Specification document, which is available at the following URL:

http://eop-cfi.esa.int/Repo/PUBLIC/DOCUMENTATION/SYSTEM SUPPORT DOCS/PE-ID-ESA-GS-584-1.4-EO Mission SW File Format Specs.pdf

<u>Note</u>: In Section 3.2 of EO CFI File Format Specification (Orbit Scenario File), the element <ANX\_Longitude\_Drift> and its contents are not supported by the latest EOCFI SW version.

### 4.3 Supported platforms

The following platforms are supported by this release of the CFI (the following are requirements for the C API):

| Designation    | Platform/<br>Architecture | Minimum Platform Requirements                                        | Software Requirements                                                                      |
|----------------|---------------------------|----------------------------------------------------------------------|--------------------------------------------------------------------------------------------|
| LINUX64_LEGACY | Linux 64-bit              | x86_64 based PC<br>Linux Operating System<br>(Kernel version 2.6.x)  | GCC compiler version 4.5.x<br>glibc (C Library) version 2.12 (*)                           |
| LINUX64        | Linux 64-bit              | x86_64 based PC<br>Linux Operating System<br>(Kernel version 4.10.x) | GCC compiler version 6.3.x<br>glibc (C Library) version 2.24                               |
| WINDOWS64      | Windows 64-bit            | x86_64 based PC<br>Microsoft Windows 7                               | Microsoft Visual C++ Compiler (Visual Studio 2017 Express or Professional edition, 64-bit) |
| MACIN64        | MacOS/Intel 64-bit        | x86_64 based Mac Computer<br>Mac OS X version 10.12.x (Sierra)       | Xcode 9.2/Clang compiler frontend                                                          |

<sup>(\*)</sup> According to gcc documentation, forward compatibility is ensured up to gcc/g++ version 4.9.x.

#### **NOTE for MACIN64 distribution:**

As of version 5 of Xcode the default compiler is Clang (see <a href="http://clang.llvm.org/">http://clang.llvm.org/</a>). Clang is a compiler front end for C and C++ and can build an application linking against the EOCFI C/C++ libraries. The gcc and g++ program provided within Xcode are aliases for clang. OpenMP is not supported in Clang. Therefore, the –fopenmp compiler option cannot not be used. Functions using parallelized computations, e.g. xp\_target\_list... functions will operate in single-threading mode.

The following are additional requirements for the C++ API (a C++ compiler is required):

- g++ compiler version 4.5.x for LINUX64\_LEGACY (\*) (in MACIN64, g++ is an alias for clang) and g++ compiler version 6.3.x for LINUX64 (\*)
- Microsoft Visual C++ Compiler (Visual Studio 2017 Express or Professional edition) for WINDOWS

The following are additional requirements for the **JAVA API** (a JAVA SDK is required):

• Java Standard Edition (SE) version 8 for all platforms

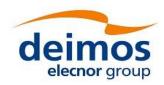

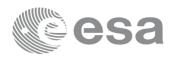

## 4.4 Distribution Packages

The Earth Observation Mission CFI Software libraries are provided as Zip archives:

| API  | Package Name                             | MD5 Checksum                     |
|------|------------------------------------------|----------------------------------|
| С    | EOCFI-4.17-CLIB-LINUX64.zip              | 84cea94048804ac64d0cf7c4ada4568b |
| С    | EOCFI-4.17-CLIB-LINUX64_LEGACY.zip       | 64ec7702852841e5f081c05a3018202e |
| С    | EOCFI-4.17-CLIB-MACIN64.zip              | 008179a8bc48a8f6ae0a0546ef6a41aa |
| С    | EOCFI-4.17-CLIB-WINDOWS64.zip            | b3ab0e137b7faa7bd34e67c5ebc868d5 |
| C++  | EOCFI-4.17-CPPLIB-LINUX64.zip            | f12b070a5604a21dfb768a4138f9f779 |
| C++  | EOCFI-4.17-CPPLIB-LINUX64_LEGACY.zip     | a95fbee1ef14d1945e075994437621d9 |
| C++  | EOCFI-4.17-CPPLIB-MACIN64.zip            | 046222b75bd6c33711d86b6bc4f13a61 |
| C++  | EOCFI-4.17-CPPLIB-WINDOWS64_DLL.zip (*)  | 36f6d61bd9389a3443aad1dcb4773b15 |
| C++  | EOCFI-4.17-CPPLIB-WINDOWS64_STA.zip (**) | 353946d74652359aa27a22e26c823b87 |
| JAVA | EOCFI-4.17-JAVALIB-LINUX64.zip           | 32e086641be00dbb50d3c13119463e5f |
| JAVA | EOCFI-4.17-JAVALIB-LINUX64_LEGACY.zip    | b7cc0c342f463032e65e90e39ad3c7dd |
| JAVA | EOCFI-4.17-JAVALIB-MACIN64.zip           | 6b14a1746a08cc7f3abed232873dd535 |
| JAVA | EOCFI-4.17-JAVALIB-WINDOWS64.zip         | a83df9d0d9b7e493ee367ecb2ff7388e |

(\*) Dynamic libraries (DLLs) / (\*\*) Static libraries

Information on how to get and use the supported DEM datasets can be found at the following URL:

http://eop-cfi.esa.int/index.php/mission-cfi-software/eocfi-software/support-files

#### 4.5 Installation Hints

To install Earth Observation Mission CFI Software libraries, simply extract the contents of the distribution package in the desired installation directory. More information on how to install and use the libraries can be found on:

- Section 6 "CFI LIBRARIES INSTALLATION" of the General SUM;
- Section 6 "LIBRARY USAGE" of each Library User Manual.

The Earth Observation Mission CFI Software makes use of the following third-party libraries:

- pthreads (POSIX threads): this library is normally pre-installed in Linux and Mac OS X systems. For Windows, the library is provided in the cfi\_tools directory within the distribution package. Pthreads is covered by the GNU Lesser General Public License. (see <a href="https://www.sourceware.org/pthreads-win32/copying.html">https://www.sourceware.org/pthreads-win32/copying.html</a>).
- libxml2 (see <a href="http://xmlsoft.org/">http://xmlsoft.org/</a>): for reading and writing XML files.
- libgeotiff (see <a href="http://trac.osgeo.org/geotiff/">http://trac.osgeo.org/geotiff/</a>)
- libtiff (see <a href="http://www.libtiff.org/">http://www.libtiff.org/</a>)
- libproj (see <a href="http://trac.osgeo.org/proj/">http://trac.osgeo.org/proj/</a>): for reading ASTER GDEM files.

Terms and conditions for usage of such libraries are detailed in the text file (included in the distribution package) TERMS\_AND\_CONDITIONS.TXT.

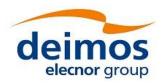

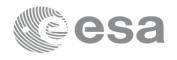

The libraries libxml2, libgeotiff, libtiff and libproj are provided:

- in the C API distribution packages: as separated static libraries (see Section 6 of each User Manual for instruction on how to link them to the application program).
- in the C++ / Java APIs distribution packages: as separated dynamic libraries (see Section 6 of each User Manual for instruction on how to link them to the application program). In the Java API for MAC OS X platform, due to incompatibilities with system libraries, they are instead embedded in the EOCFI libraries.

User applications using the Pointing library need to be built with OpenMP support (adding –fopenmp switch in gcc, see Section 6 of the Pointing User Manual).

OpenMP is not supported in clang (Mac OS X) and Visual Studio (Windows), therefore no additional switch is required. In these platforms the library will operate in single-threading mode.

The XML validation function and tool in the Data Handling library uses the libxml2 library. For Windows platforms, it is required to link the user application with the ws2\_32.lib.

#### 5 KNOWN PROBLEMS

The updated list of known issues that will be resolved in a future release can be found at the following URL:

http://eop-cfi.esa.int/index.php/mission-cfi-software/eocfi-software/branch-4-x/known-issues-branch-4